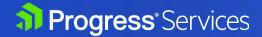

## MOVEit Transfer Implementation Services

MOVEit Managed File Transfer (MFT) software is used by thousands of organizations around the world to provide complete visibility and control over file transfer activities. Assure the reliability of core business processes and the secure and compliant transfer of sensitive data between partners, customers, users and systems with MOVEit.

Progress Professional Services provide a tailored MOVEit Transfer implementation and configuration. Once the core Implementation Service activities are complete, customers will be able to select items from the list below to exhaust any remaining time.

## **Project planning**

- Discuss implementation strategy
- Verify prerequisites
- Schedule activities

## Implementation Service (up to 3 hours of service)

Core activities and MOVEit Transfer post-implementation options

- Install the MOVEit Transfer software
- Initial configuration of the licensed org
- Discuss backup procedures
- MOVEit Transfer configuration utility walkthrough

## Webfarm Implementation Service (up to 5 hours of service)

Recommended for high availability

- Preliminary planning meetings
- Installation and base configuration of multiple MOVEit Transfer Webfarm nodes
- Discuss backup procedures
- Post-implementation customization (if time remains after planning and Webfarm configuration)

The Implementation Services offers your system administrators or support personnel extra time to work with our Technical Consultants to accomplish the following:

- Webfarm setup (high availability)
- ✓ Disaster recovery install/setup
- Product consulting
- Setup template users
- Review the MOVEit Ad-Hoc configuration
- Setup external authentication (LDAP) group sync

- ✓ Install/configure Outlook plugin
- Setup groups define group permissions
- Setup folder structure & permissions
- Configure automated reports
- Configure automated folder maintenance

(→) Contact Us Today!

Progress is registered trademark of Progress Software Corporation and/or one of its subsidiaries or affiliates in the U.S. and/or other countries. Any other trademarks contained herein are the property of their respective owners.

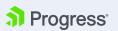